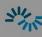

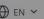

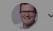

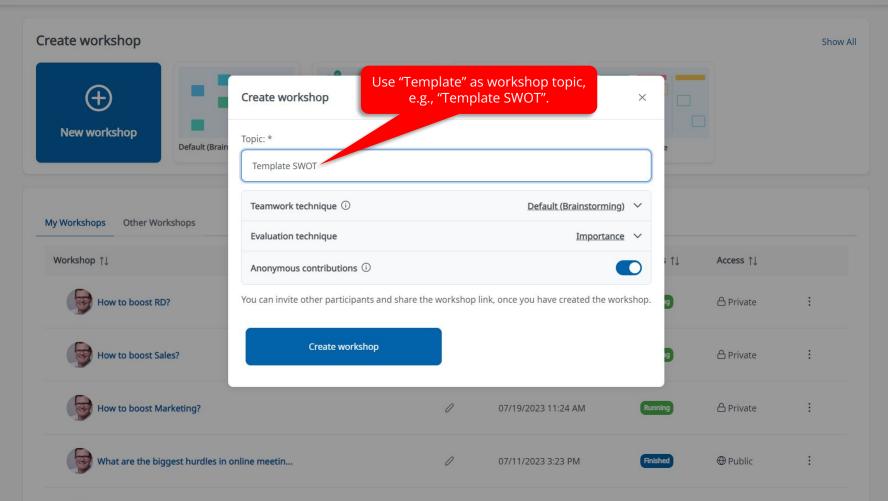

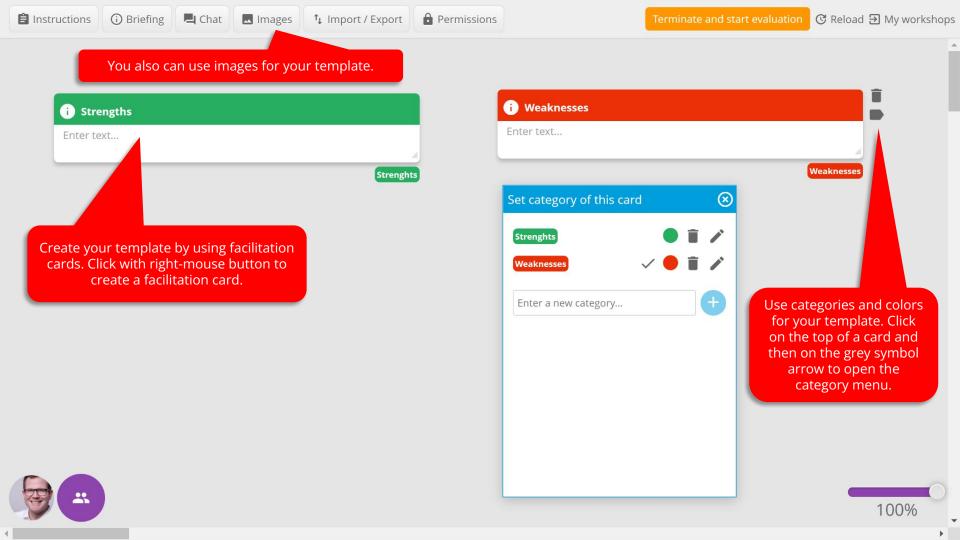

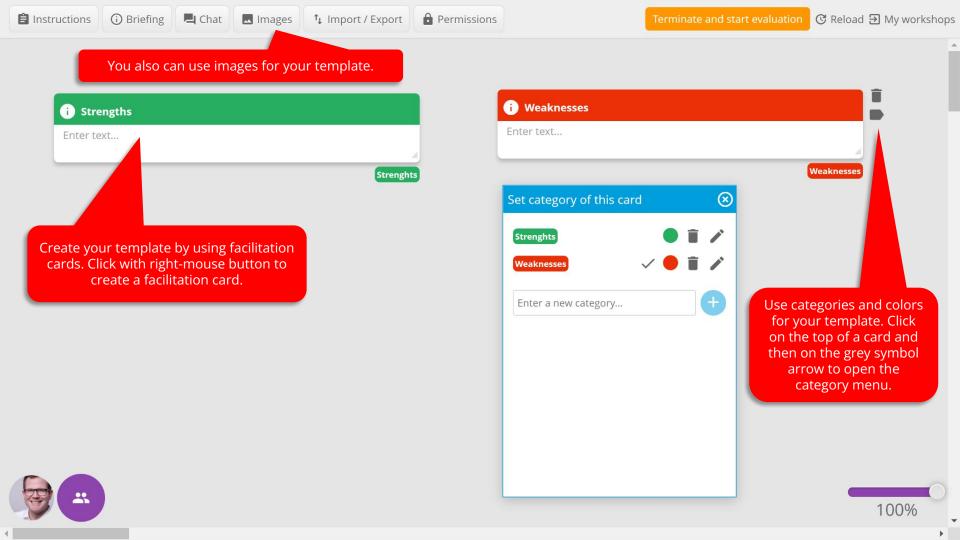

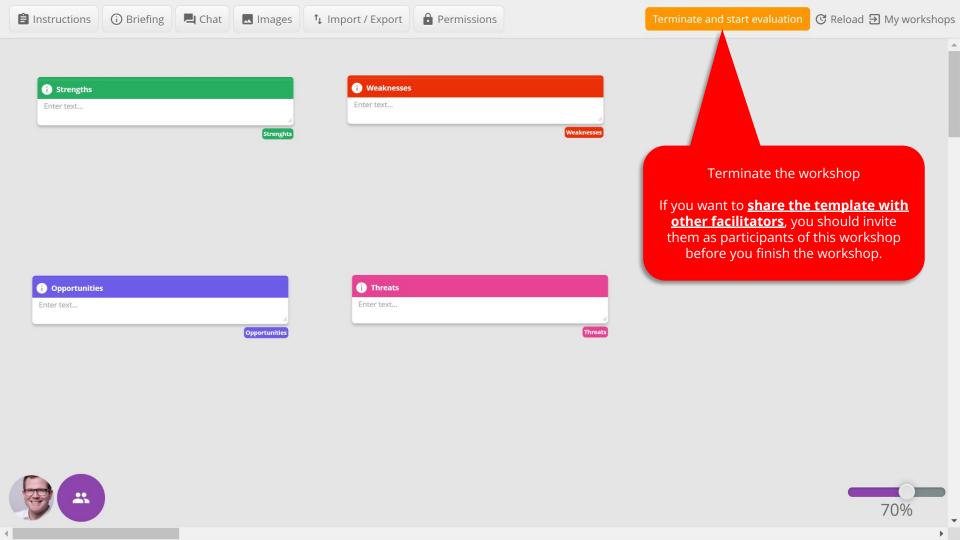

English Administration Upgrade Home My Workshops

## No idea? Try again!

Here are the results of the workshop "Template SWOT"

Click on "Home"

Download results

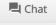

No ideas were generated during the workshop.

Opportunities Strenghts Threats Weaknesses

+ Workshop data

Download results

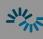

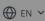

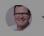

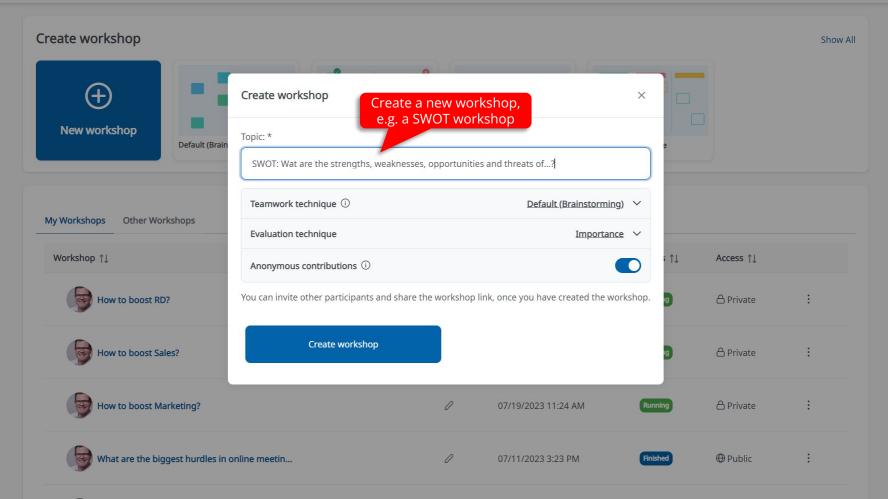

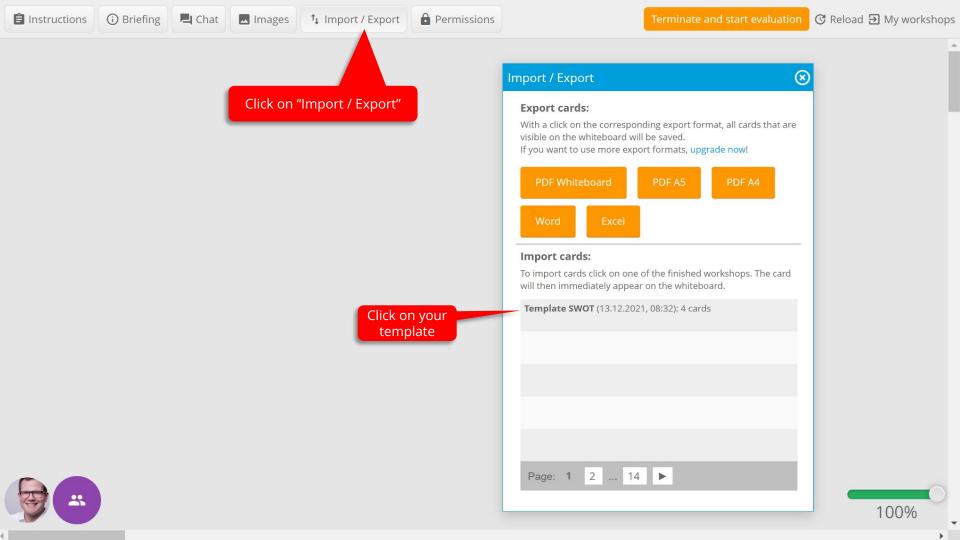

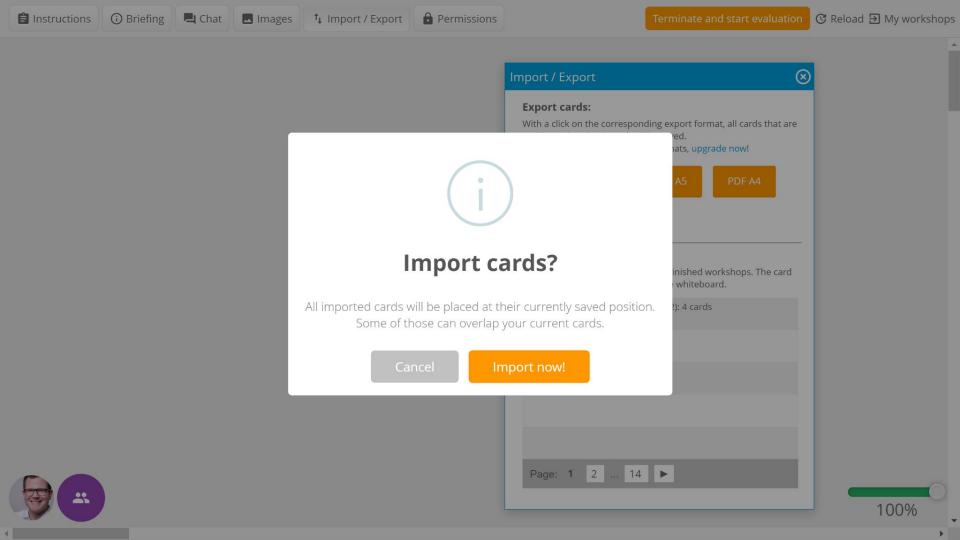

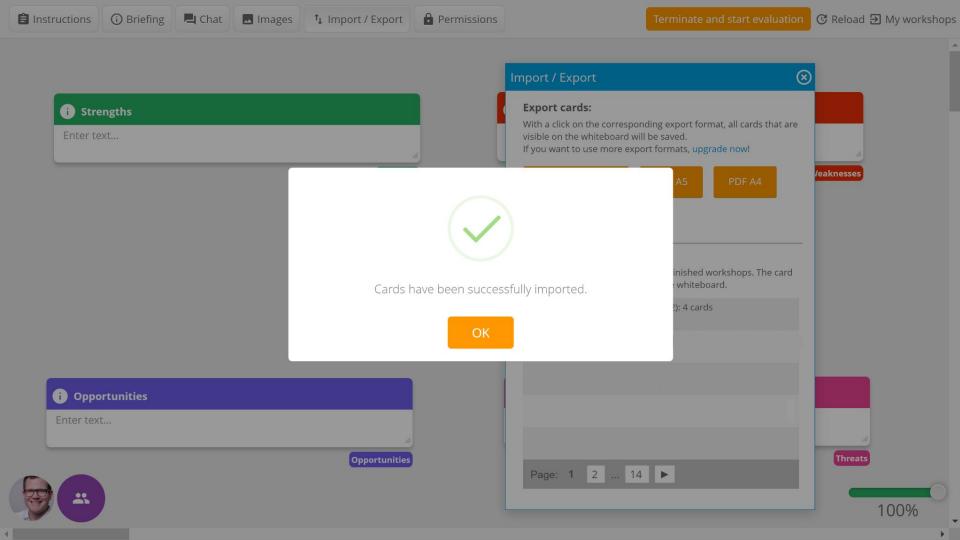

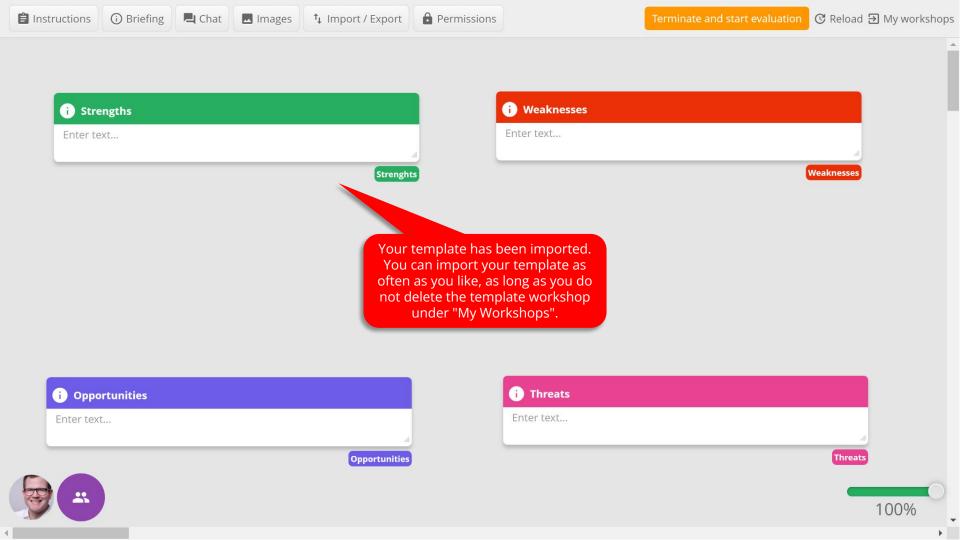